## Iteration

## Lecture 8 - A Object-Oriented Programming

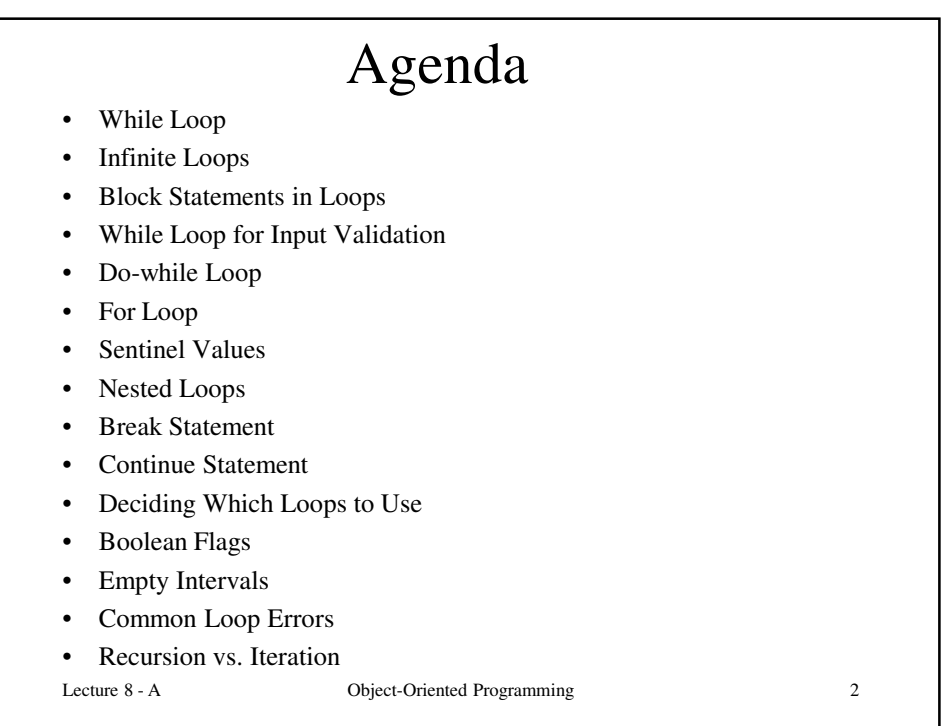

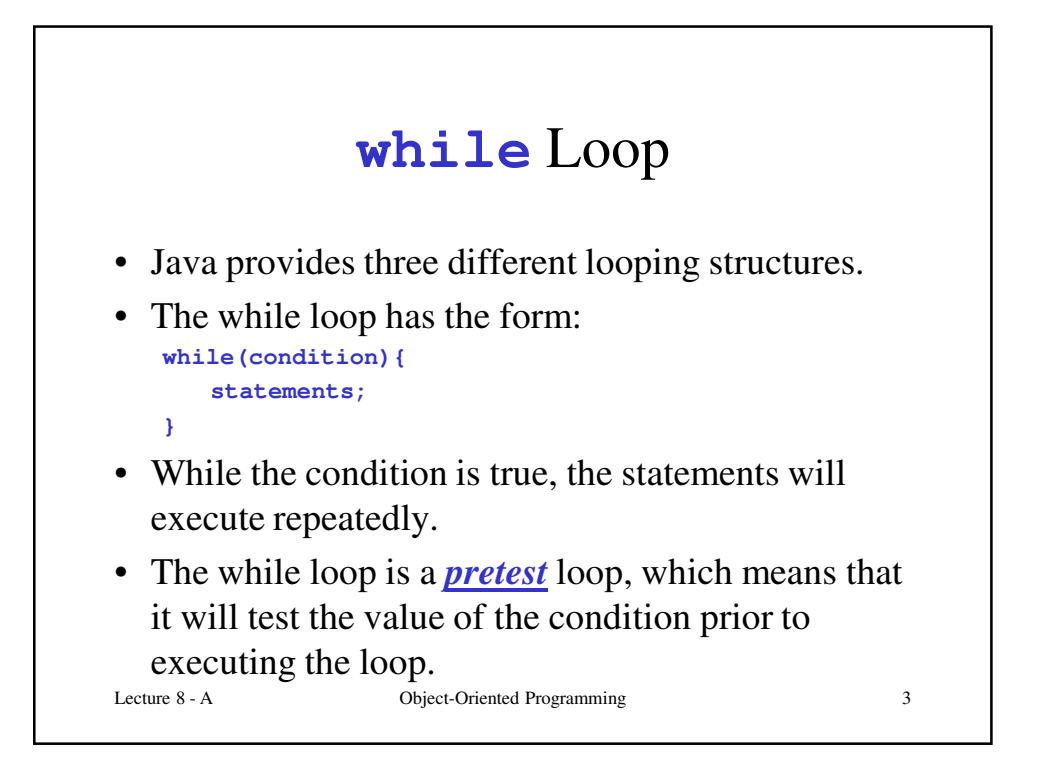

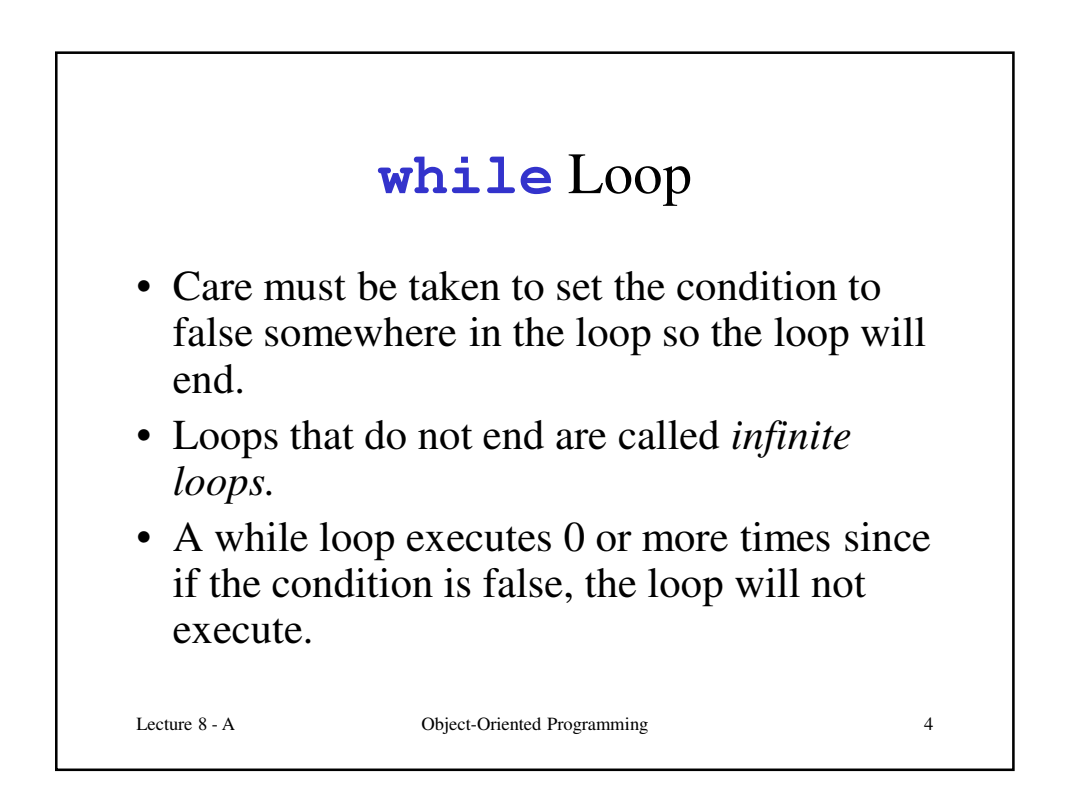

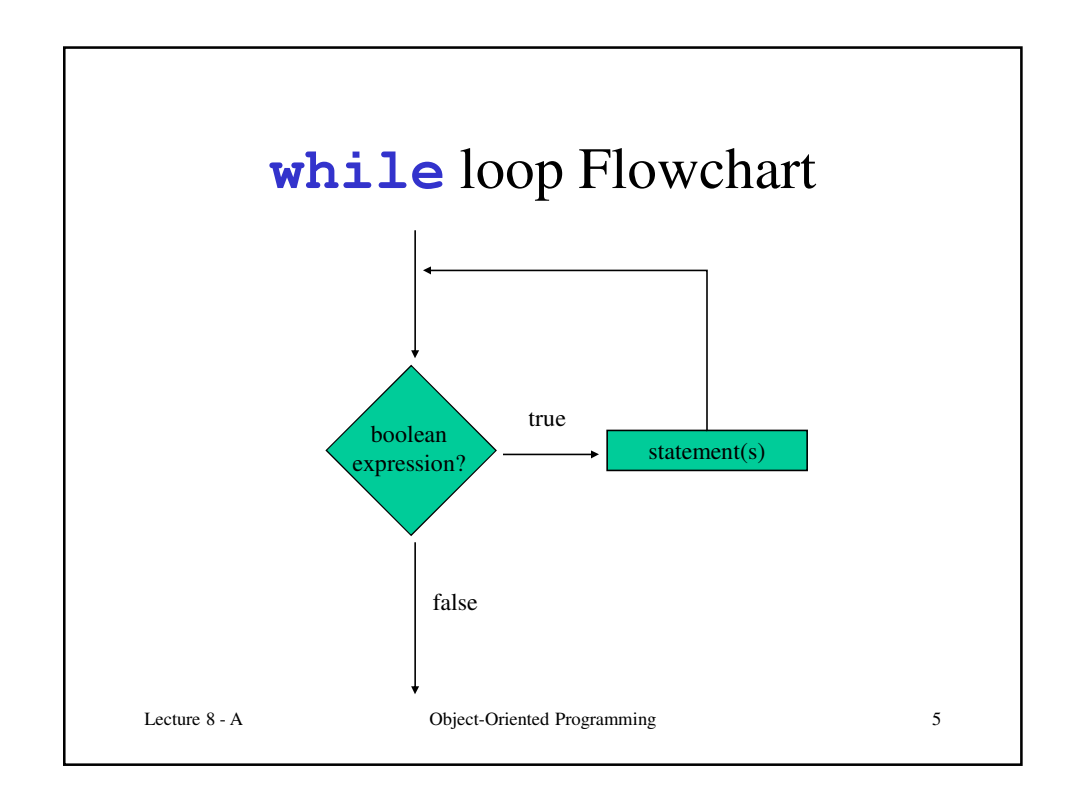

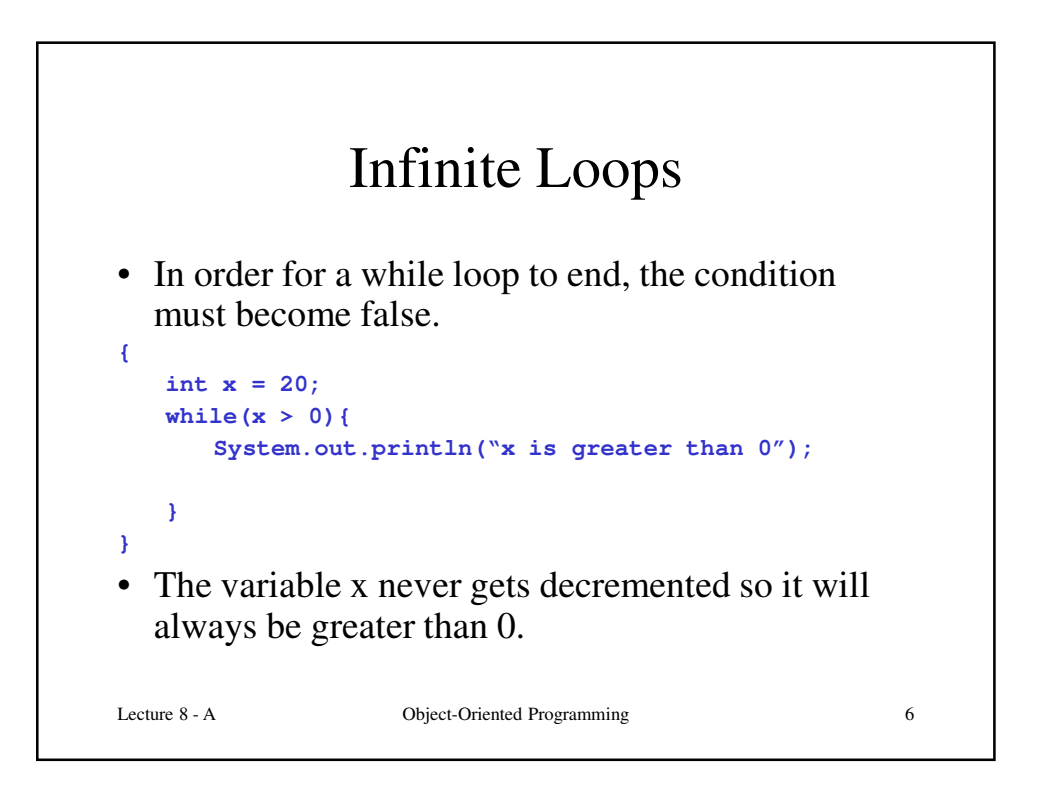

## Infinite Loops

• In order for a while loop to end, the condition must become false.

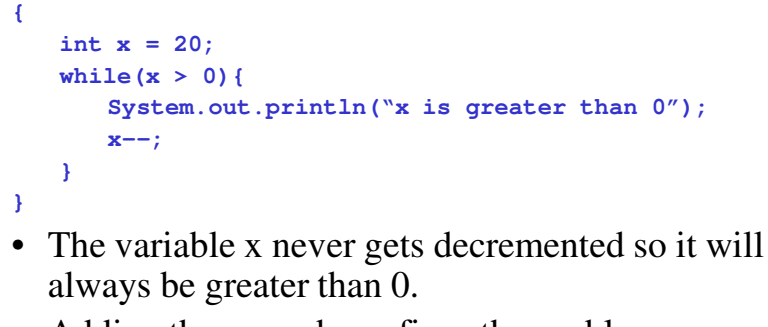

Lecture 8 - A Object-Oriented Programming 7 • Adding the **x**—— above fixes the problem.

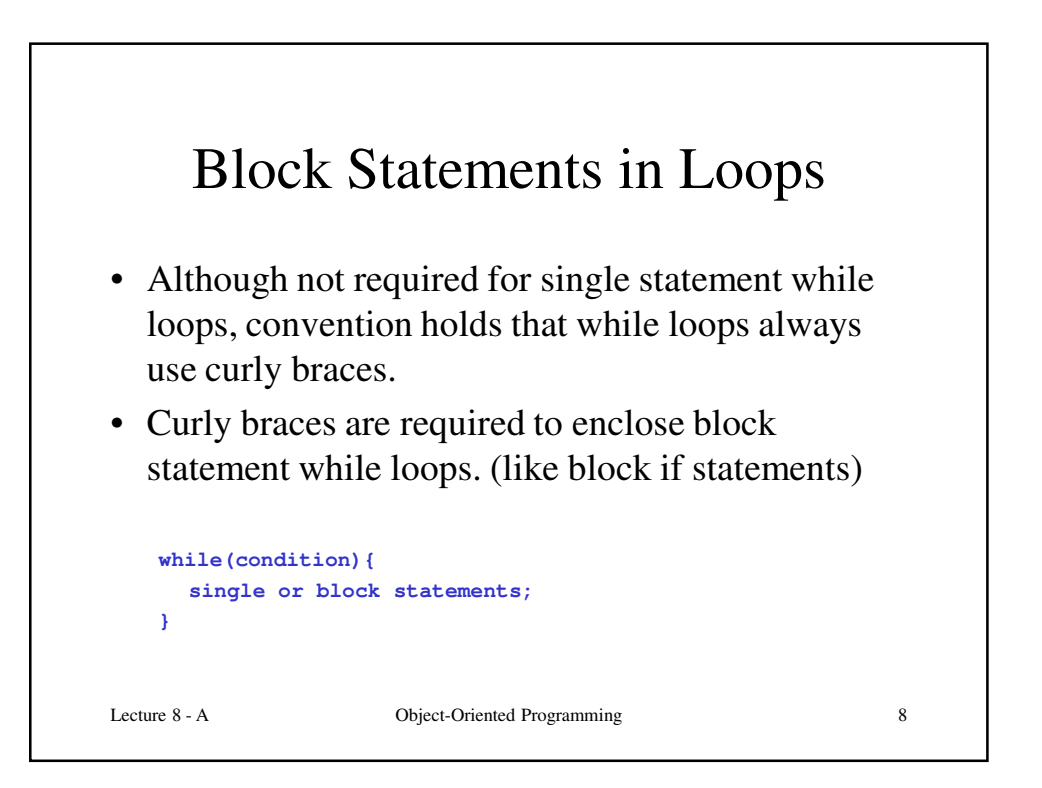

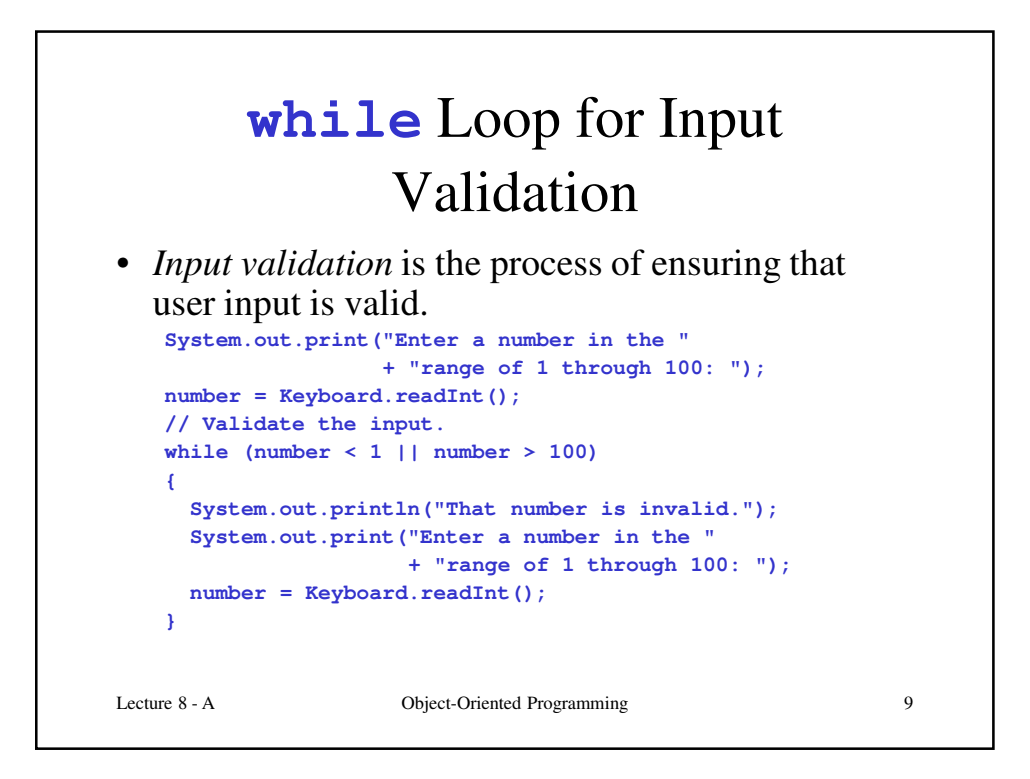

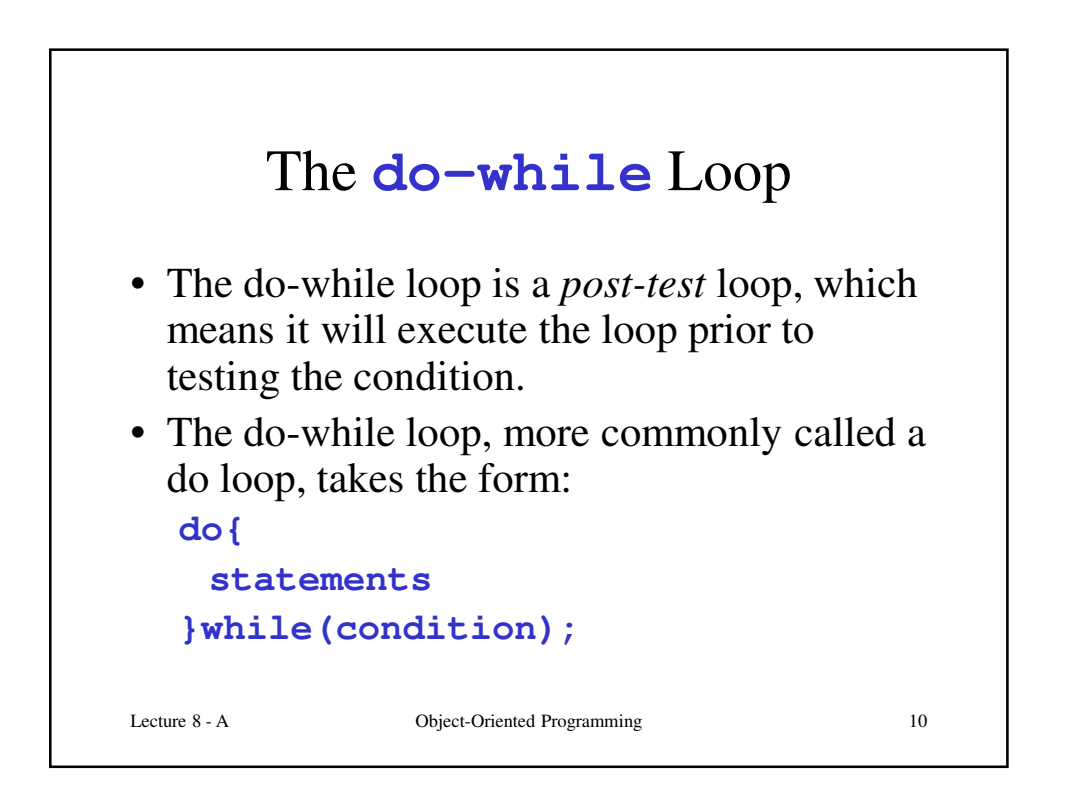

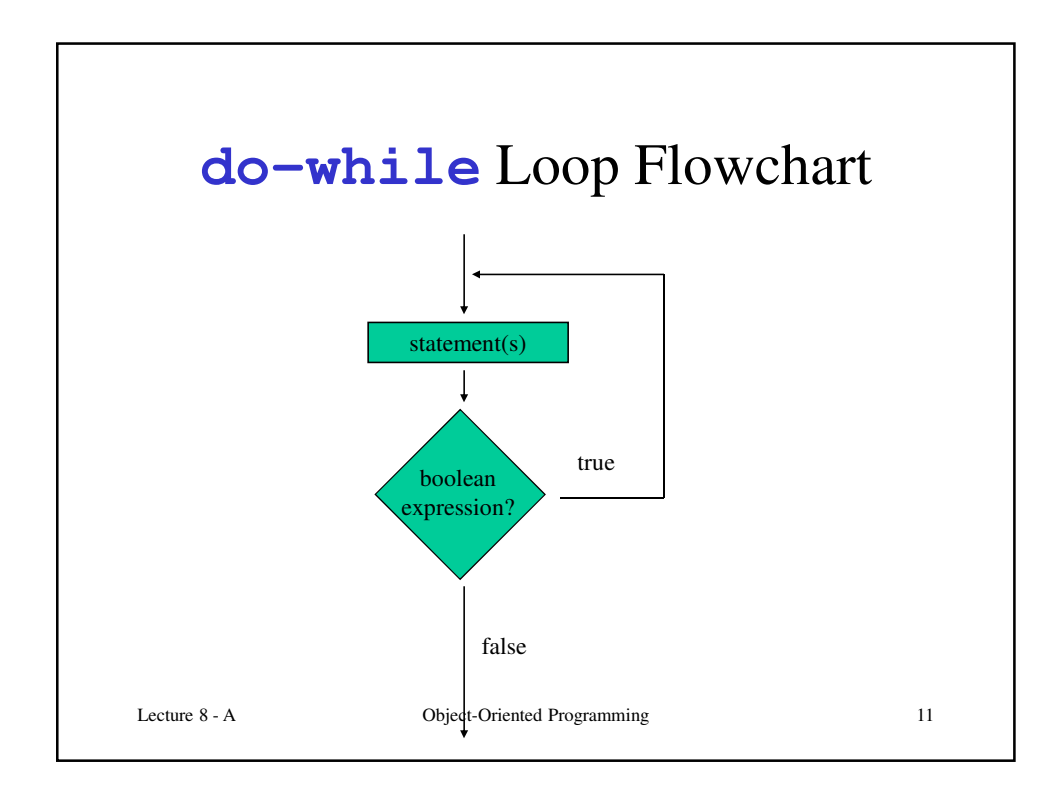

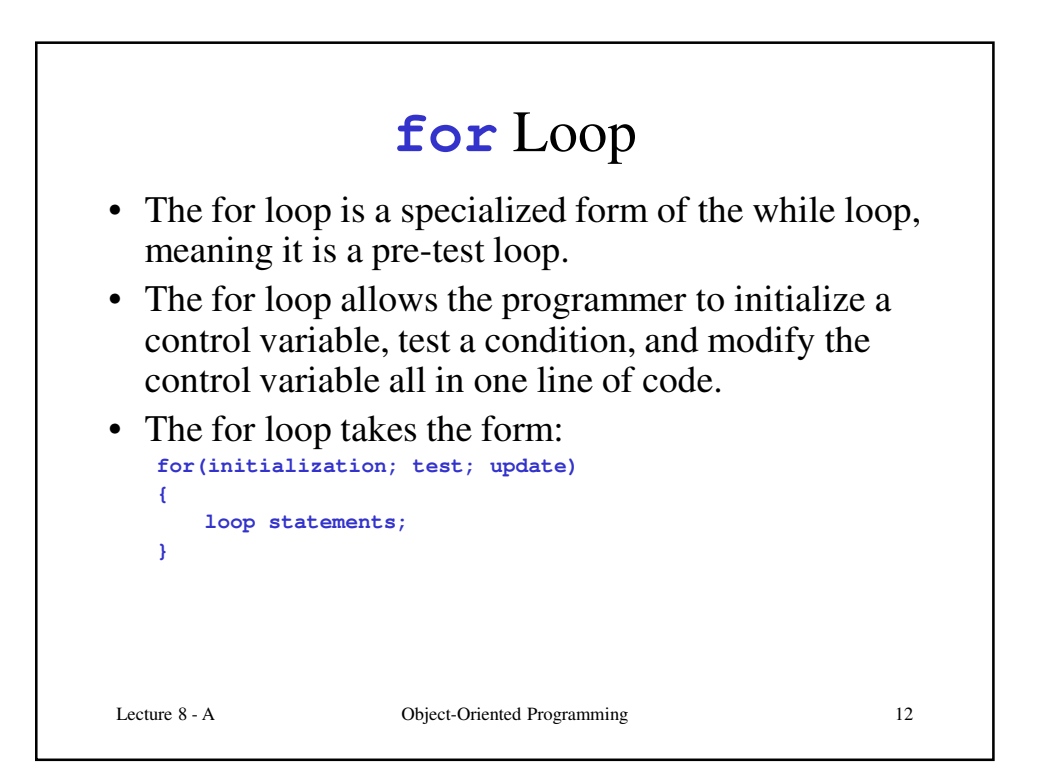

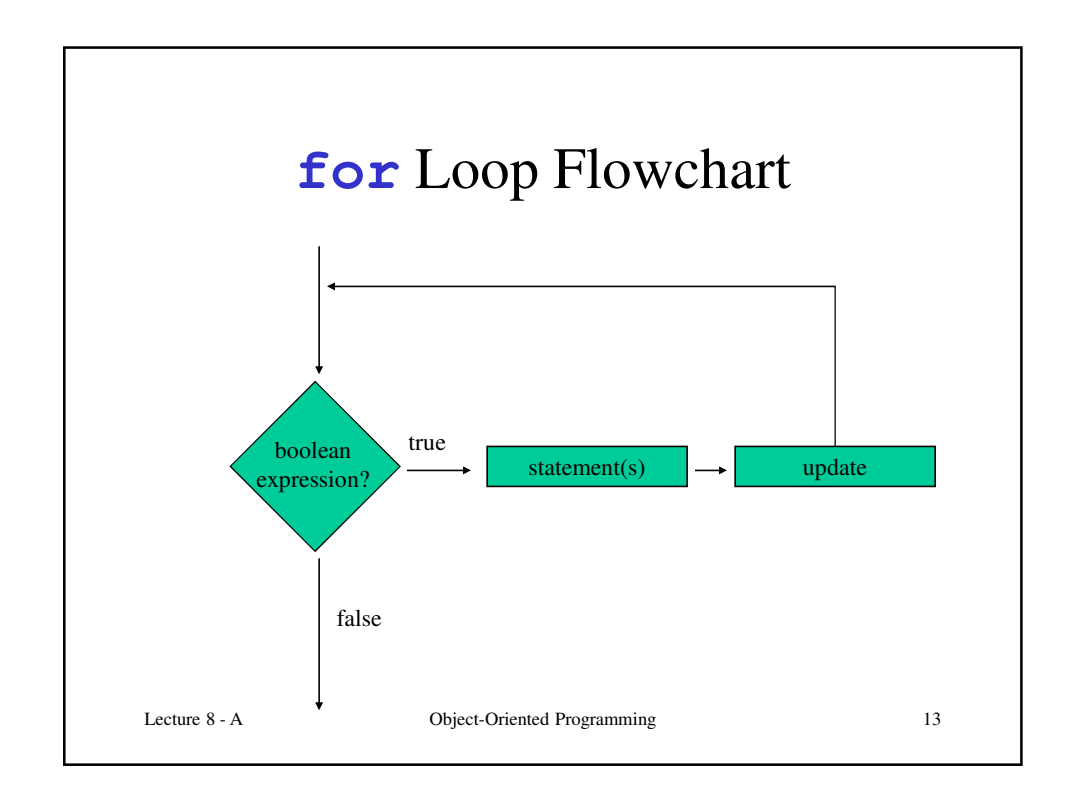

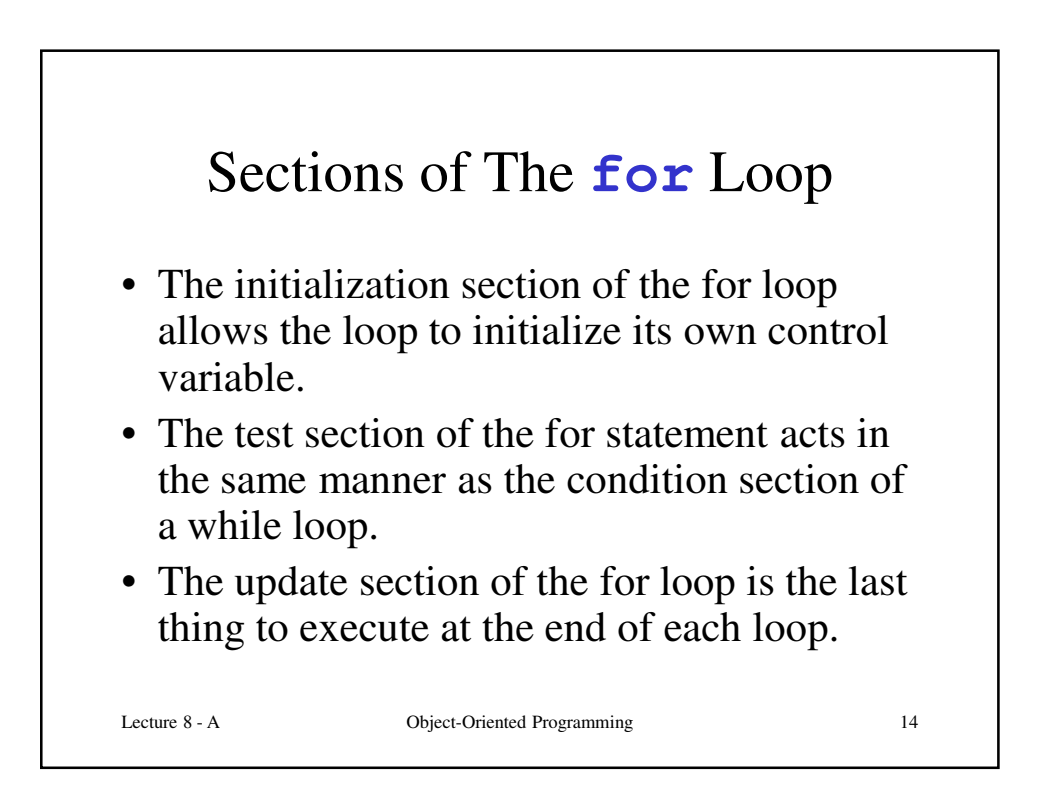

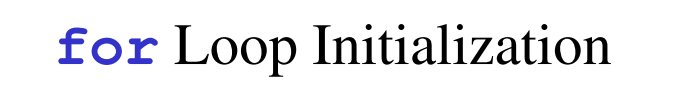

- The initialization section of a for loop is optional; however, it is usually provided.
- Typically, for loops initialize a counting variable that will be tested by the test section of the loop and updated by the update section.
- The initialization section can initialize multiple variables.
- Variables declared in this section have scope only for the for loop.

Lecture 8 - A Object-Oriented Programming 15

Lecture 8 - A Object-Oriented Programming 16 Update Expression • The update expression is usually used to increment or decrement the counting variable(s) declared in the initialization section of the for loop. • The update section of the loop executes last in the loop. • The update section may update multiple variables. • Each variable updated is executed as if it were on a line by itself.

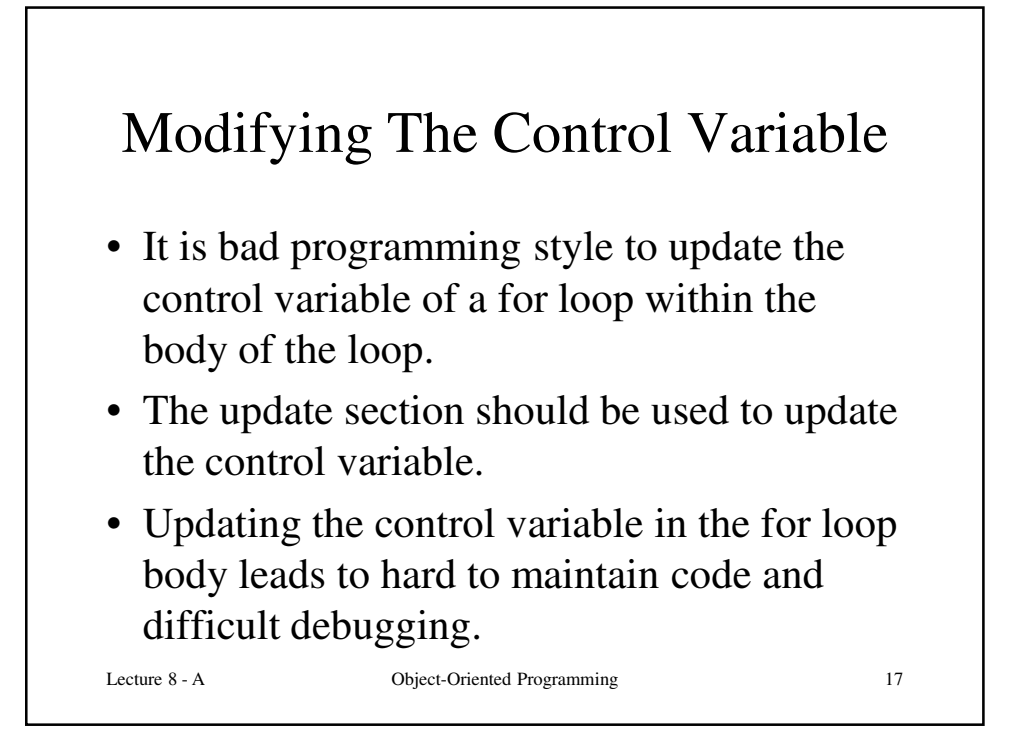

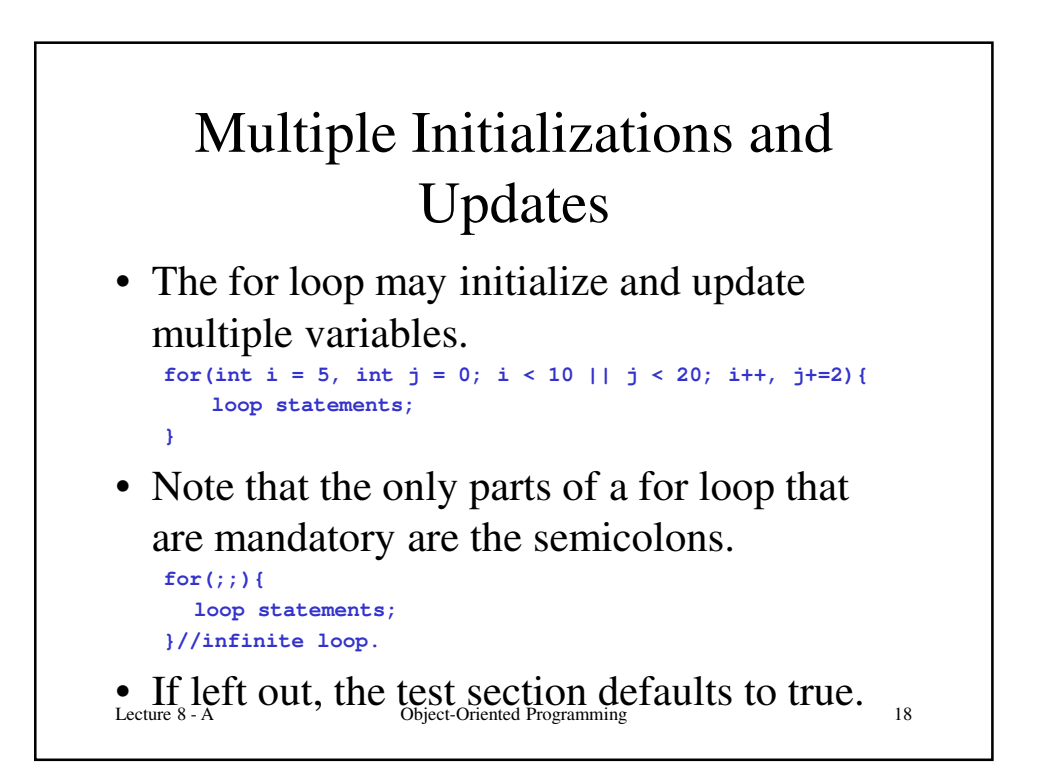

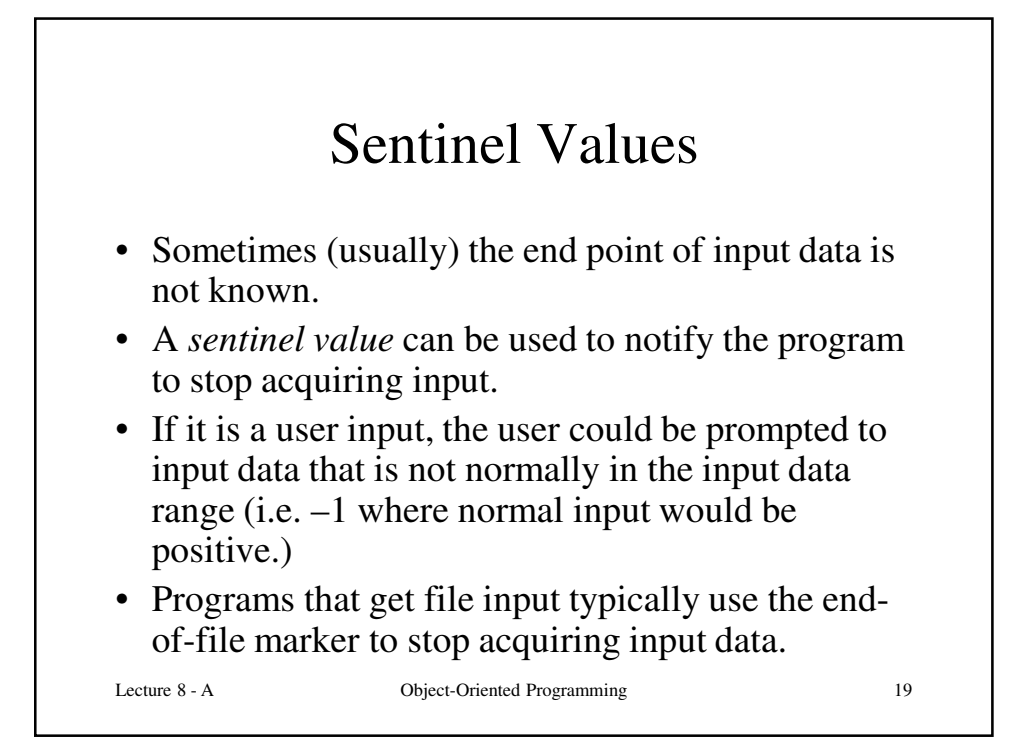

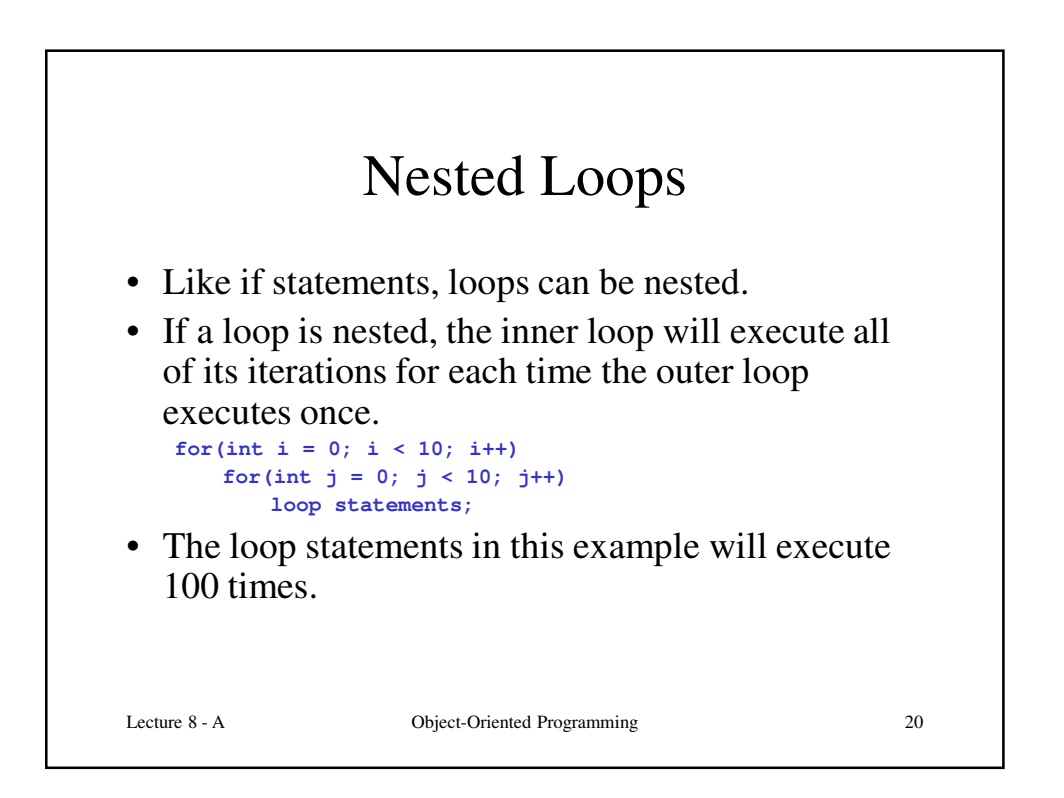

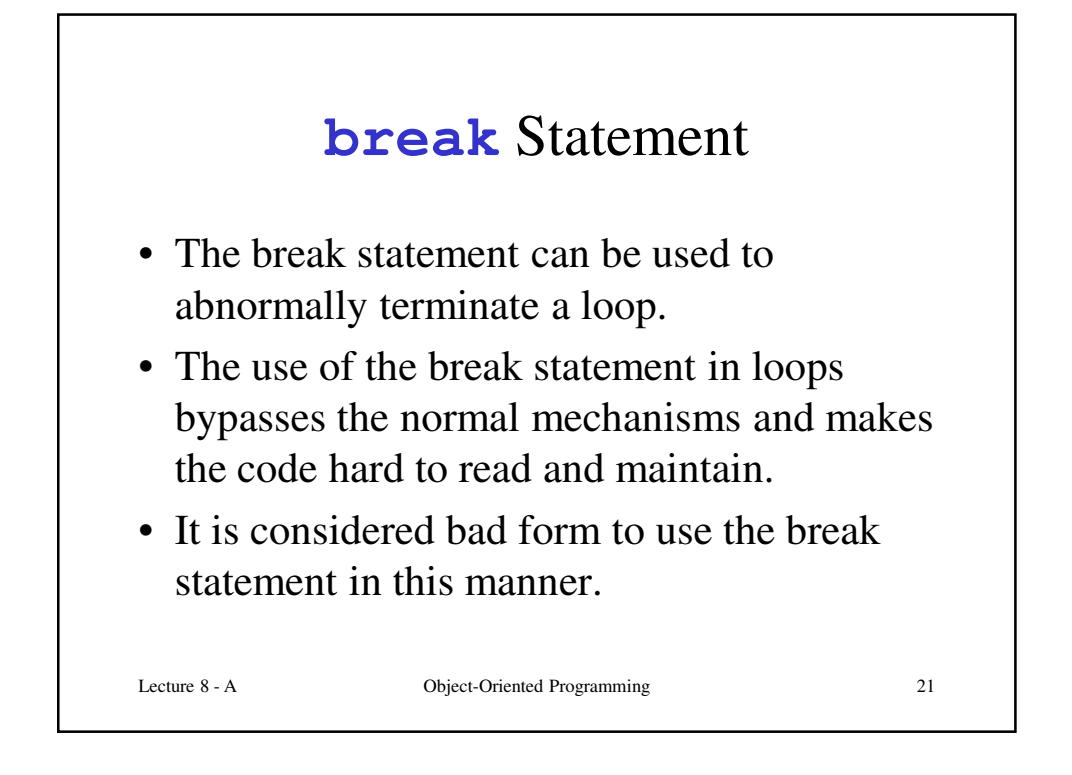

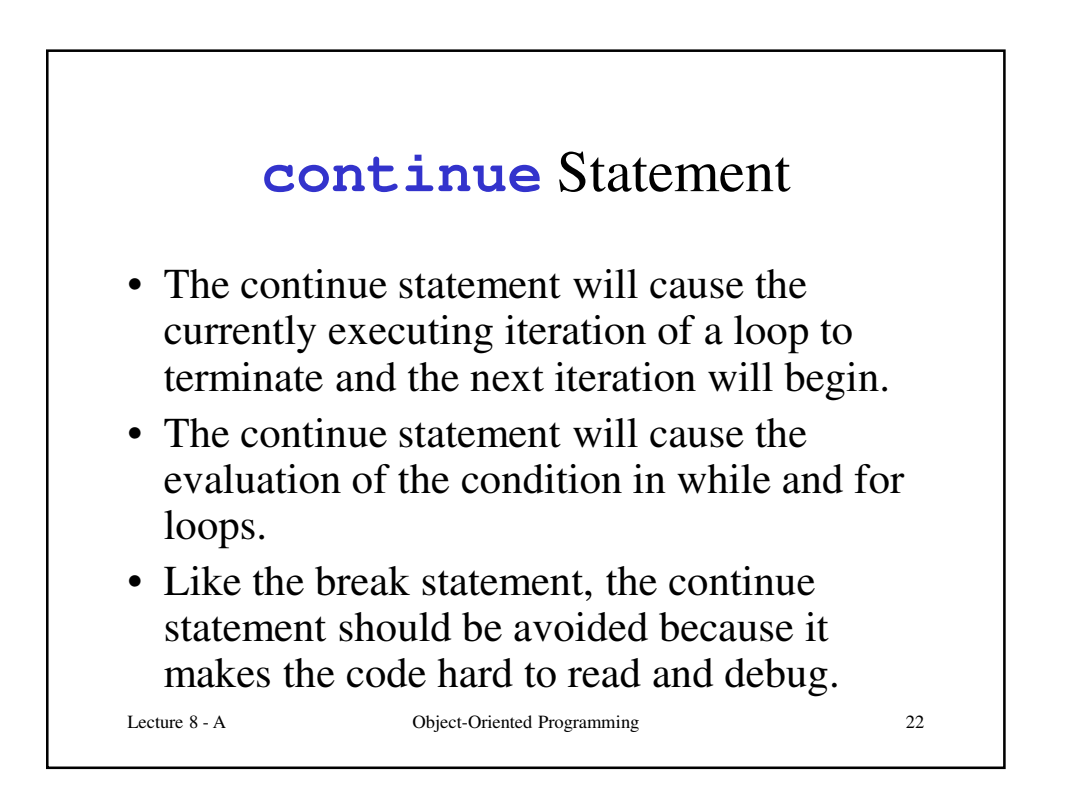

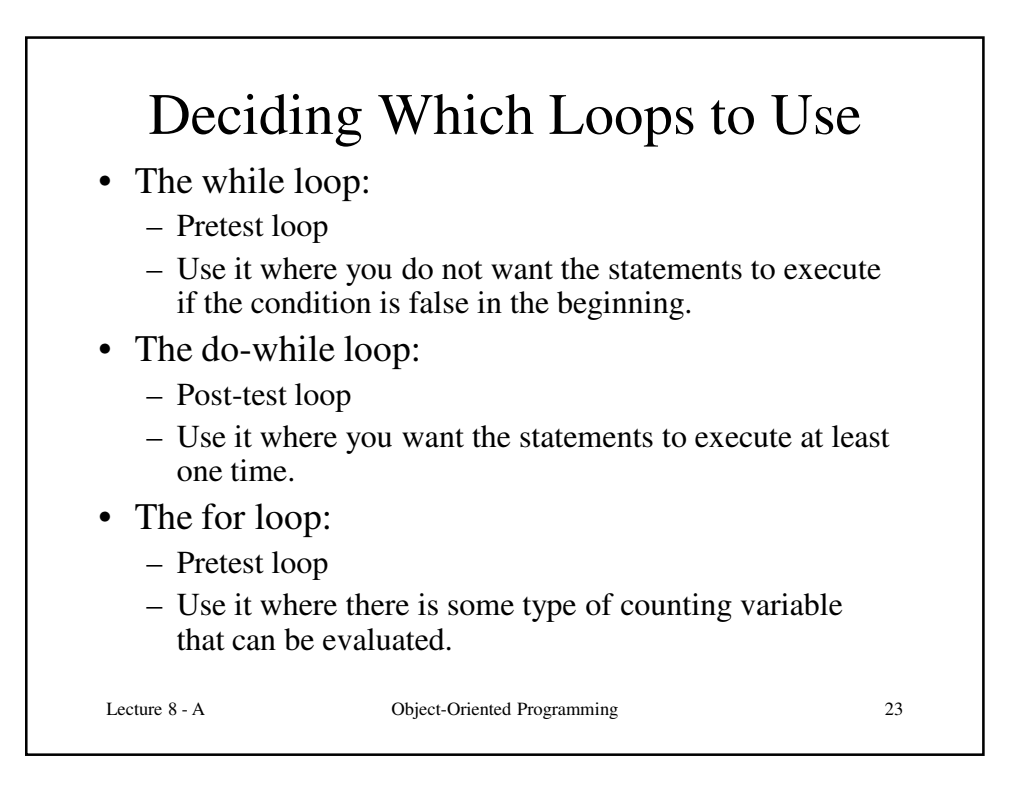

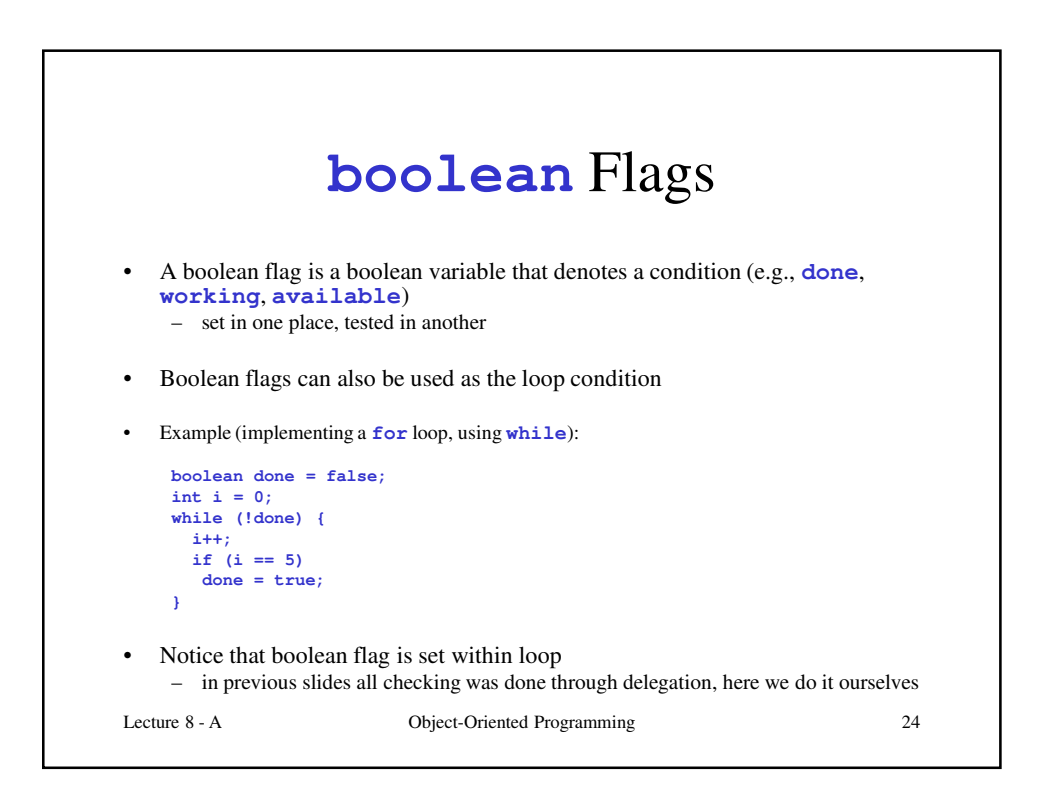

## Empty Intervals

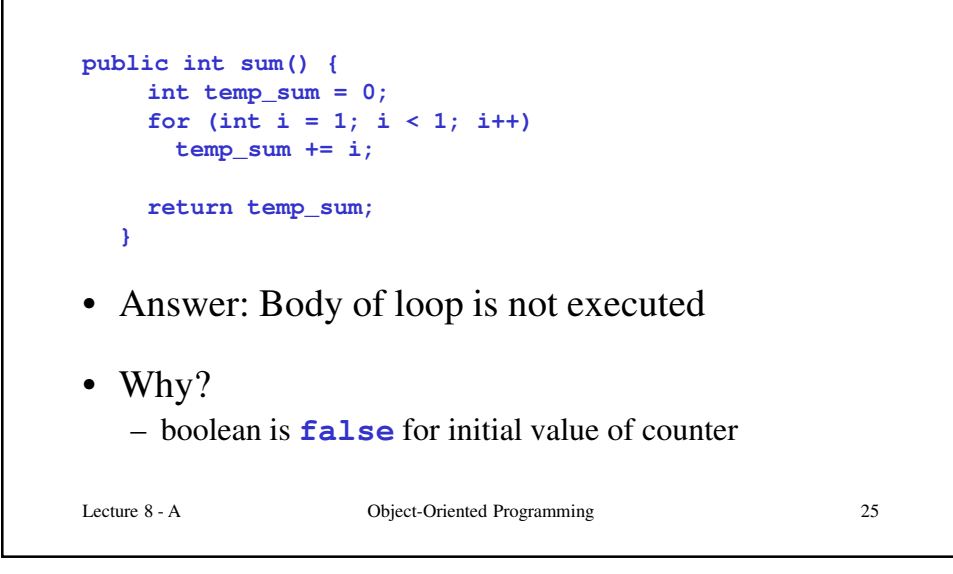

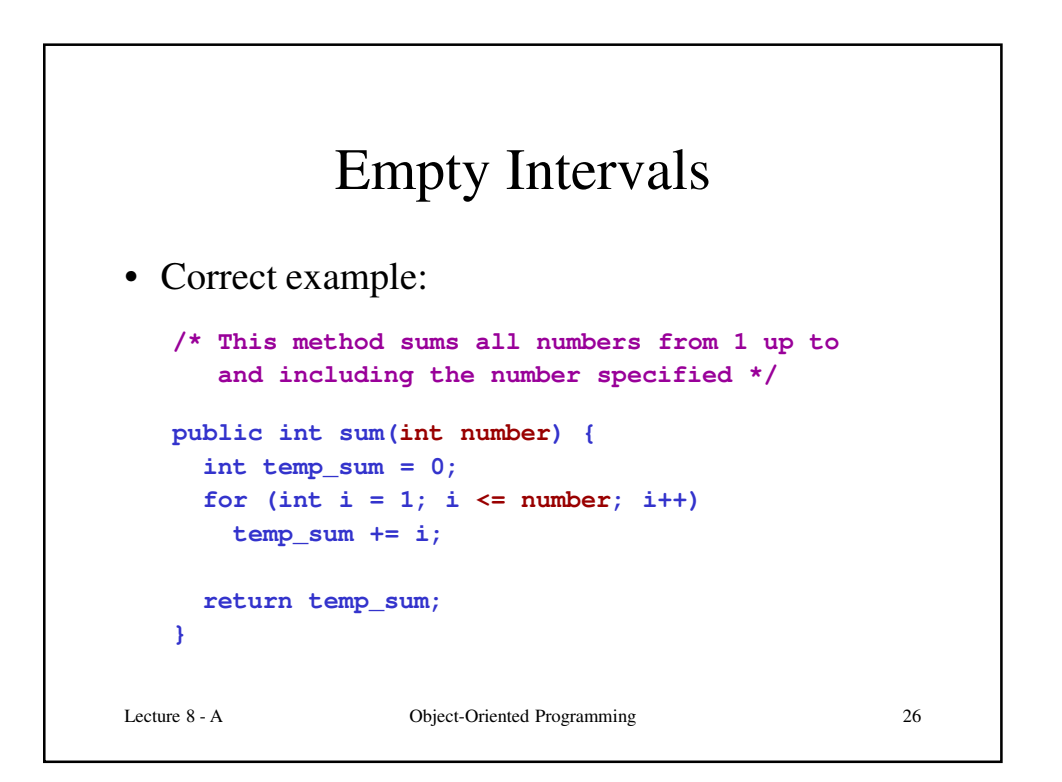

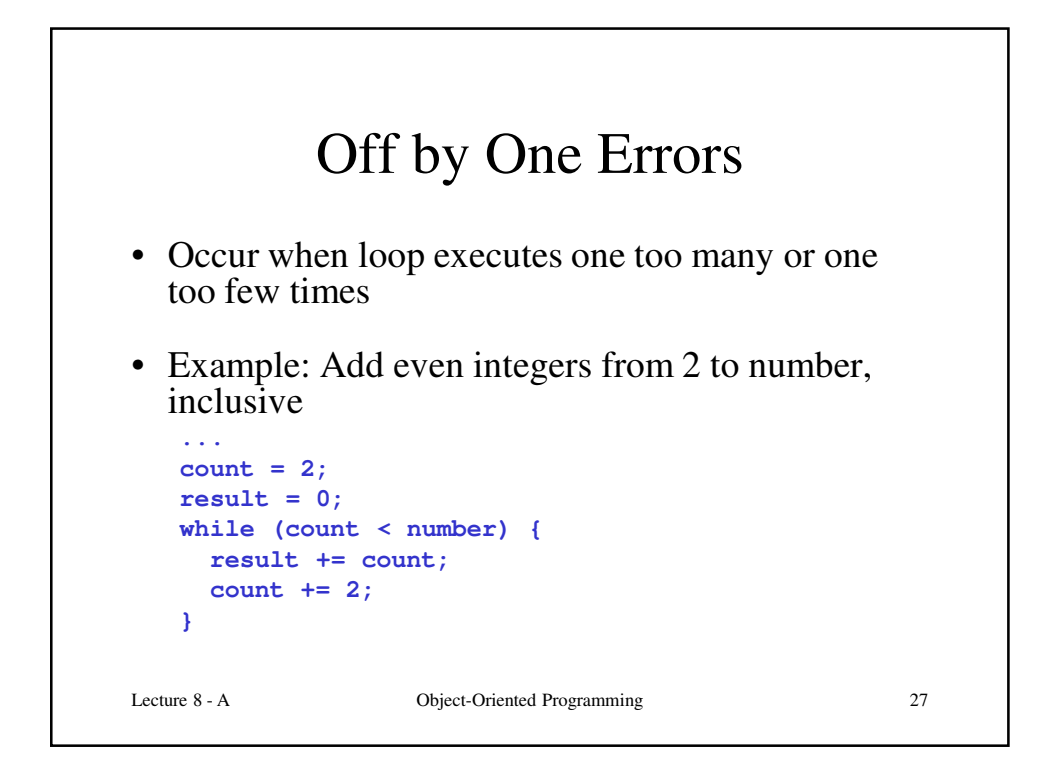

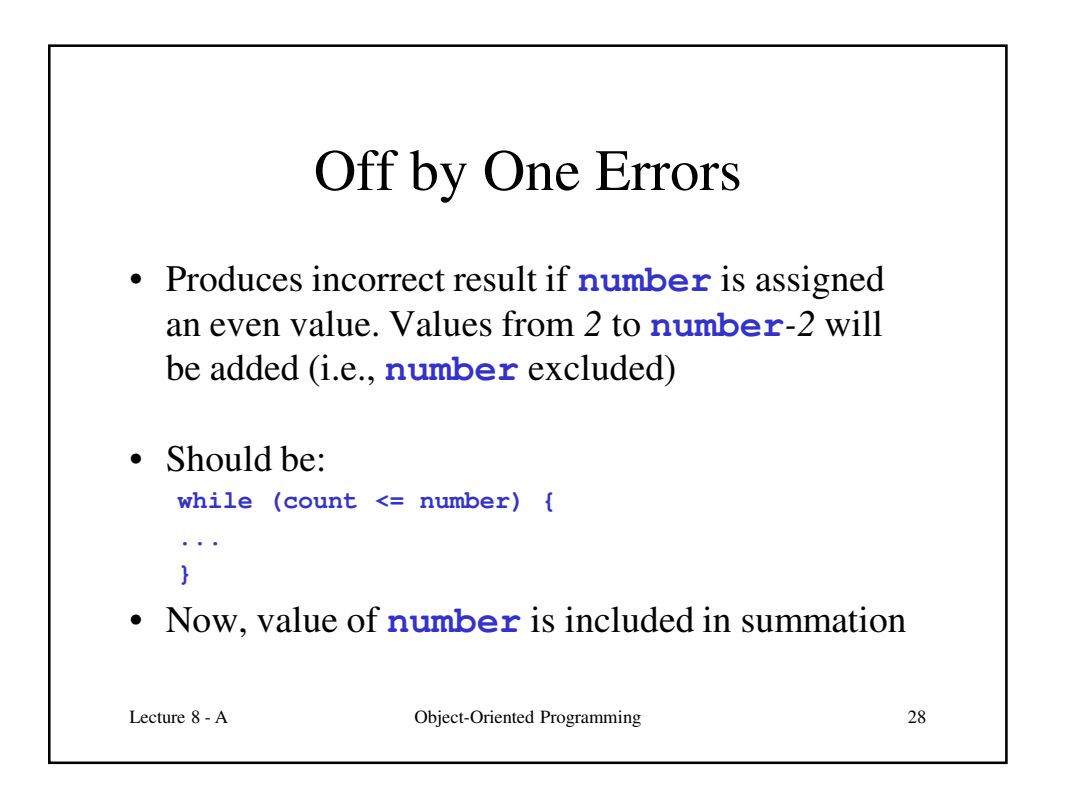

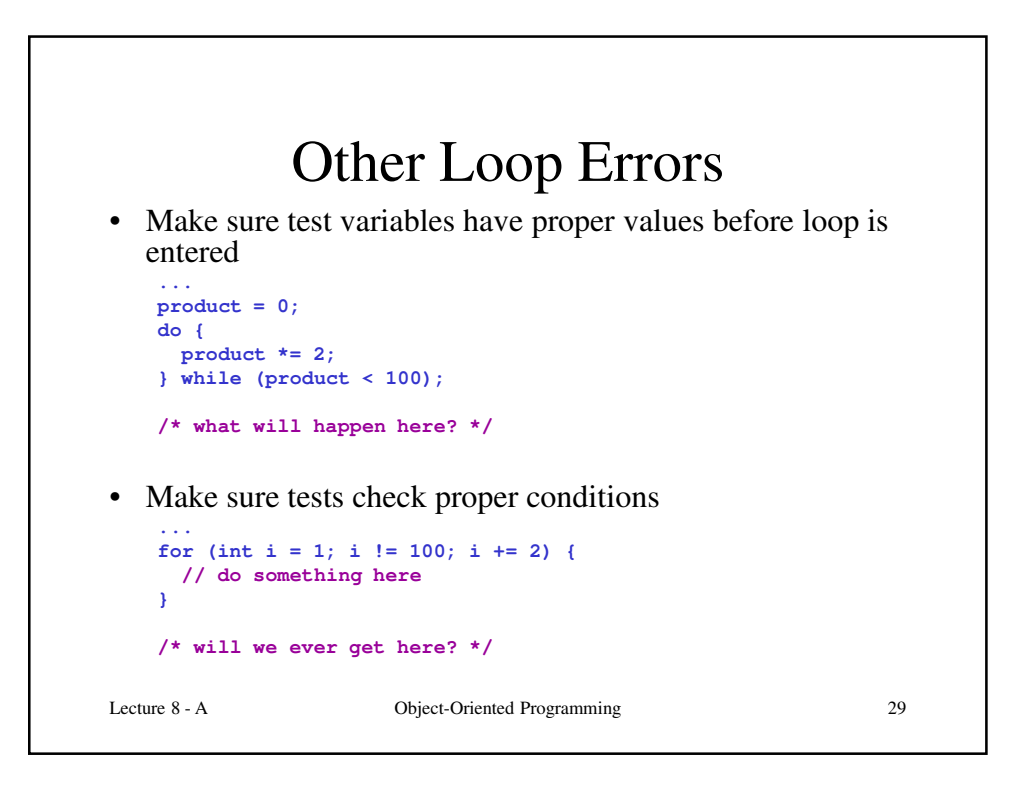

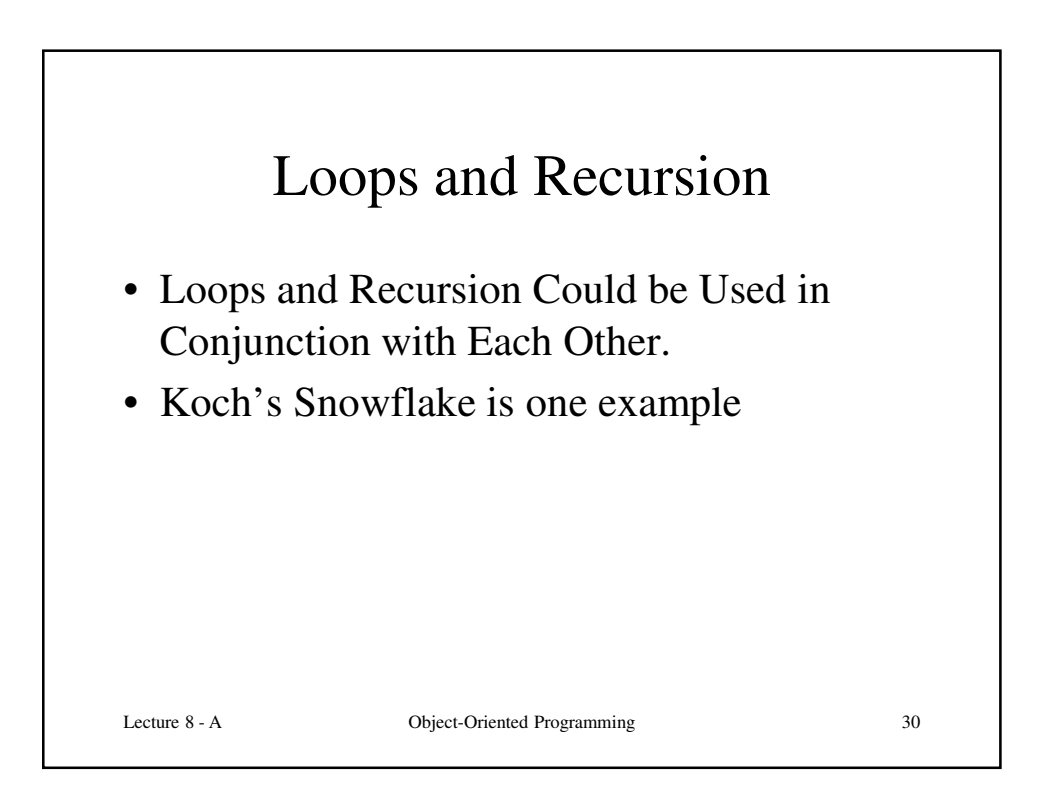

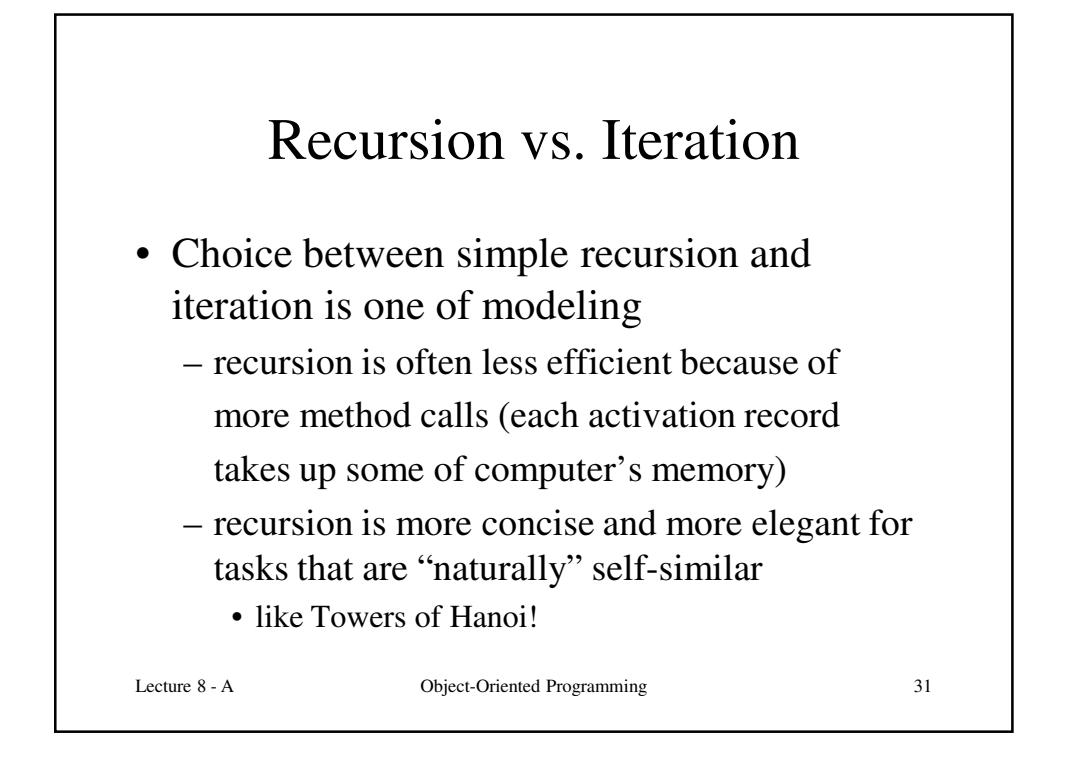

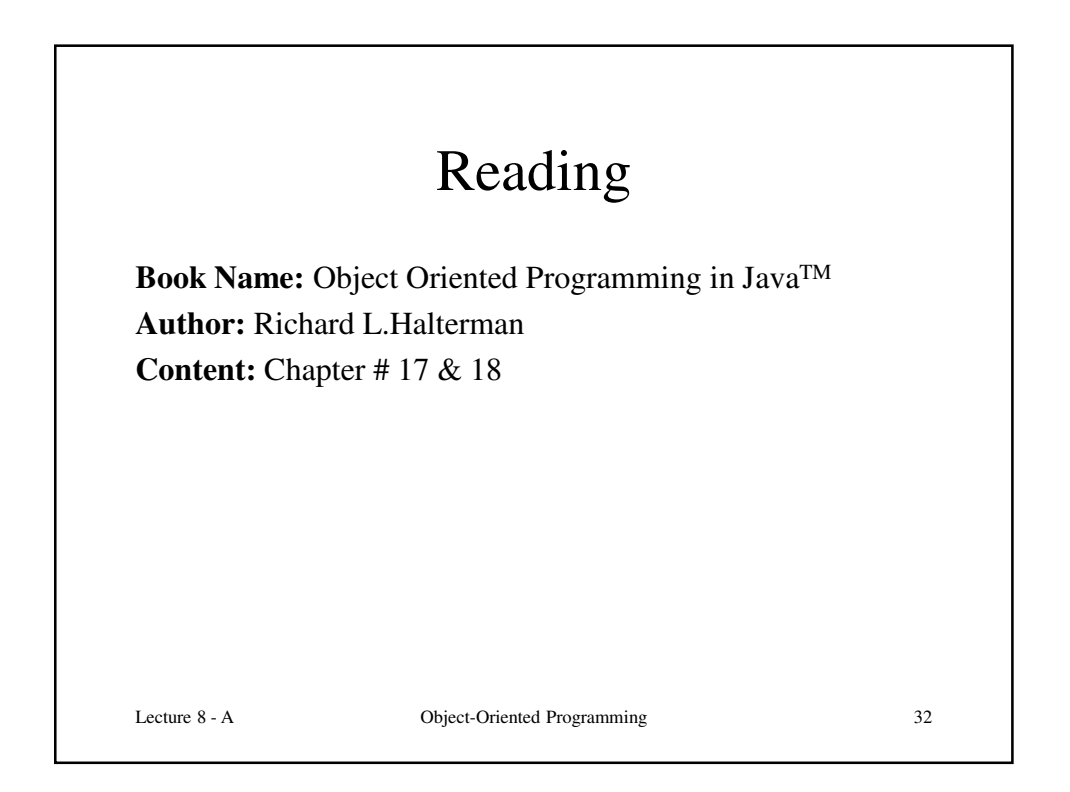

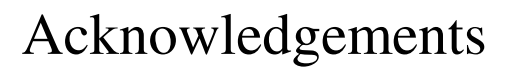

- While preparing this course I have greatly benefited from the material developed by the following people:
	- Andy Van Dam (Brown University)
	- Mark Sheldon (Wellesley College)
	- Robert Sedgewick and Kevin Wayne (Princeton University)
	- Mark Guzdial and Barbara Ericsson (Georgia Tech)
	- Richard Halterman (Southern Adventist University)

Lecture 8 - A Object-Oriented Programming 33